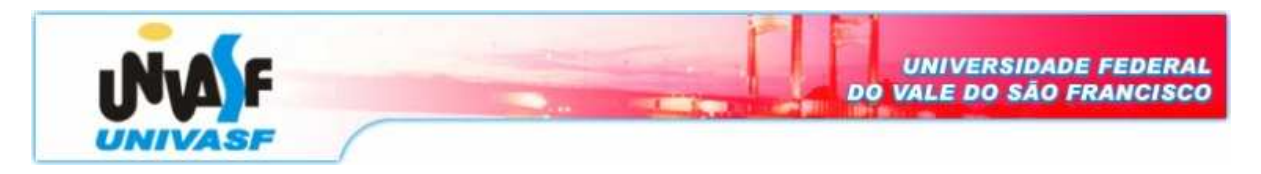

**Universidade Federal do Vale do São Francisco – UNIVASF Curso:** Engenharia da Computação **Disciplina:** Programação Orientada a Objetos **Professor:** Leonardo Barreto Campos

## **Lista de Exercícios - I**

**1.** (Deitel Java 3.13) Crie uma classe em Java chamada **fatura** para uma loja de suprimentos de informática. A classe deve conter quatro variáveis – o número (**String**), a descrição (**String**), a quantidade comprada de um item (**int**) e o preço por item (**double**). A classe deve ter um construtor e um método get e set para cada variável de instância. Além disso, forneça um método chamado **getTotalFatura** que calcula o valor da fatura e depois retorna o valor como um **double**. Se o valor não for positivo, ele deve ser configurado como 0. Se o preço por item não for positivo, ele deve ser configurado como 0.0. Escreva um aplicativo de teste chamado **FaturaTeste** (em outro arquivo) que demonstra as capacidades da classe Fatura.

**2.** (Deitel Java 3.14) Crie uma classe em Java chamada **Empregado** que inclui três partes de informações como variáveis de instância – nome (**String**), sobrenome (**String**) e um salário mensal (**double**). A classe deve ter um construtor, métodos get e set para cada variável de instância. Escreva um aplicativo de teste chamado **EmpregadoTeste** que cria dois objetos Empregado e exibe o salário anula de cada objeto. Então dê a cada Empregado um aumento de 10% e exiba novamente o salário anual de cada Empregado.

**3.** (Deitel Java 3.15)Crie uma classe em Java chamada **Data** que inclui três informações como variáveis de instância – mês (**int**), dia (**int**) e ano (**int**). A classe deve ter métodos get e set para cada variável e um construtor que inicializa as variáveis e assume que os valores fornecidos são corretos. Forneça um método **displayData** que exibe o dia, o mês e o ano separados por barras normais ( / ). Escreva um aplicativo de teste chamado DataTeste que demonstra as capacidades da classe Data.

**4.** (Deitel Java 8.15)Crie uma classe em Java chamada **InteiroSet**. Cada objeto **InteiroSet** pode armazenar inteiros no intervalo de 0 a 100. O conjunto é representado por um array de **booleans**. O elemento do array a[i] é **true** se o inteiro i estiver no

conjunto. O elemento do array a[j] é **false** se o inteiro não estiver no conjunto. O construtor sem argumento inicializa o array Java como 'conjunto vazio' (todos os valores **false**). Forneça os seguintes métodos:

- Método **union** cria um terceiro conjunto que é a união teórica de dois conjuntos existentes (isto é, aplicação da função lógica OU sobre os conjuntos e retorna o valor lógico **true** ou **false**);
- Método **intersecção** cria um terceiro conjunto que é a intersecção teórica de dois conjuntos existentes (isto é, aplicação da função lógica AND sobre os conjuntos e retorna o valor lógico **true** ou **false**);
- Método **insereElemento** insere um novo elemento inteiro k em um conjunto (configurando a[k] como true);
- Método **deleteElemento** exclui o inteiro m (configurando a[m] como **false**).
- Método **toSetString** retorna uma string contendo um conjunto como uma lista de números separados por espaço. Inclua somente os elementos que estão presentes no conjunto. Utilize – para representar um conjunto vazio;
- Método **ehIgualTo** determina se dois conjuntos são iguais;